## Package 'HKRbook'

October 12, 2022

<span id="page-0-0"></span>Type Package Title Apps and Data for the Book ``Introduction to Statistics'' Version 0.1.3 Description Functions, Shiny apps and data for the book ``Introduction to Statistics'' by Wolfgang Karl Härdle, Sigbert Klinke, and Bernd Rönz (2015) [<doi:10.1007/978-3-319-17704-](https://doi.org/10.1007/978-3-319-17704-5) [5>](https://doi.org/10.1007/978-3-319-17704-5). License GPL-3 Encoding UTF-8 Depends tools Suggests cluster, knitr, magrittr, rmarkdown Imports MASS, shiny, shinydashboard, shinyWidgets, shinydashboardPlus, DT, highlight, formatR, scatterplot3d RoxygenNote 7.2.1 VignetteBuilder knitr NeedsCompilation no Author Sigbert Klinke [aut, cre] Maintainer Sigbert Klinke <sigbert@hu-berlin.de> Repository CRAN

Date/Publication 2022-10-06 06:20:02 UTC

## R topics documented:

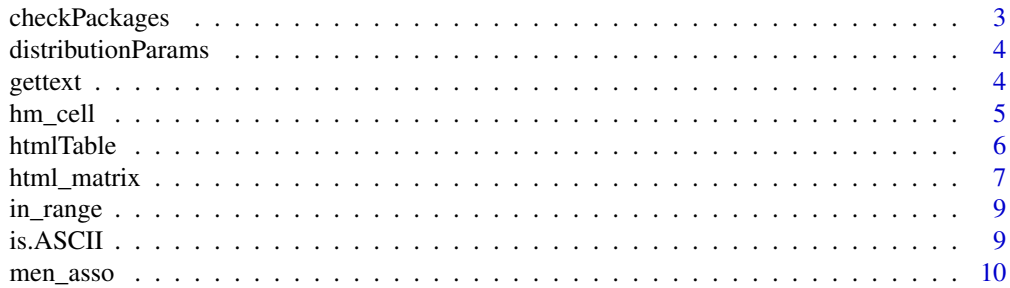

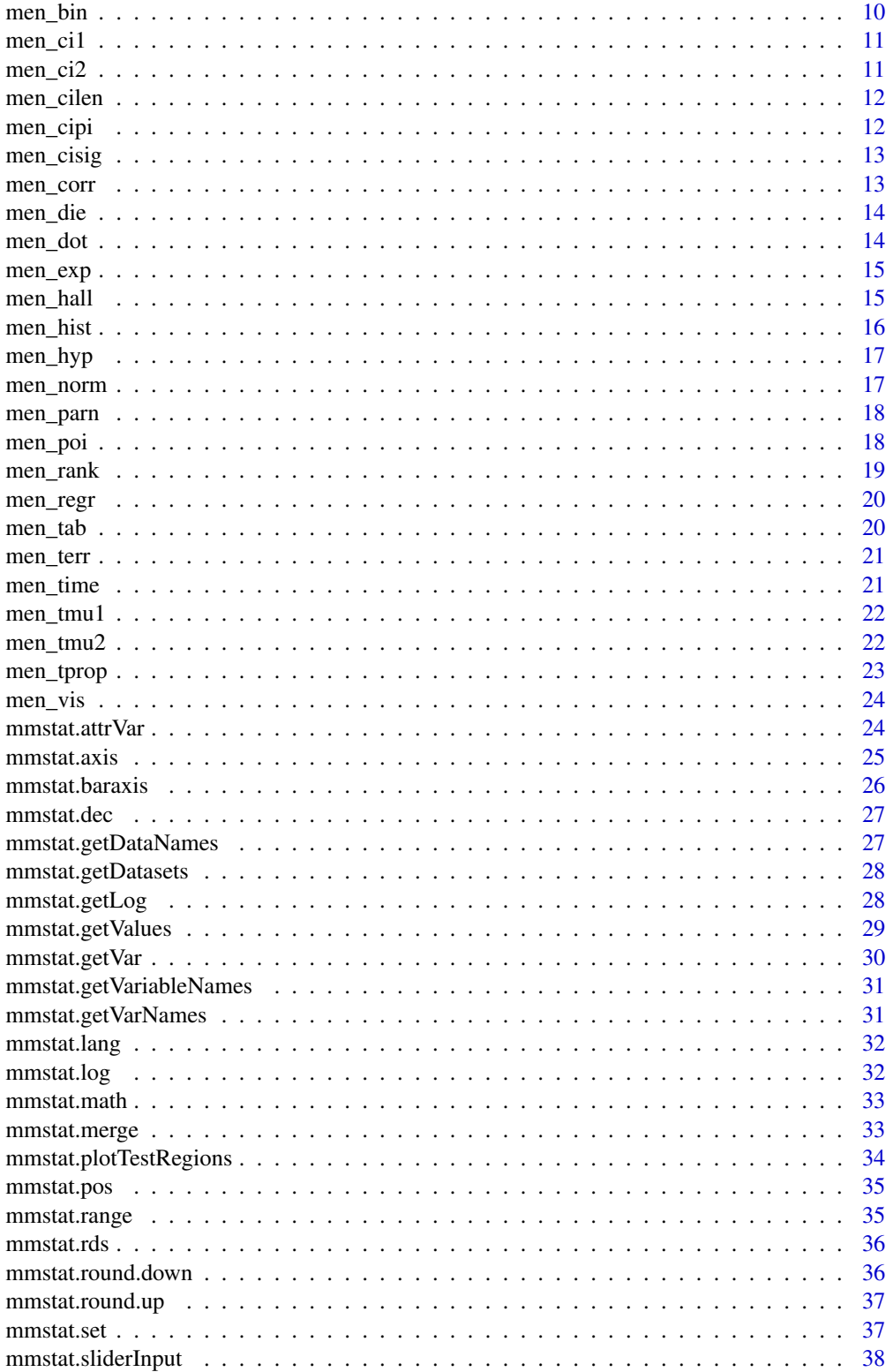

## <span id="page-2-0"></span>checkPackages 3

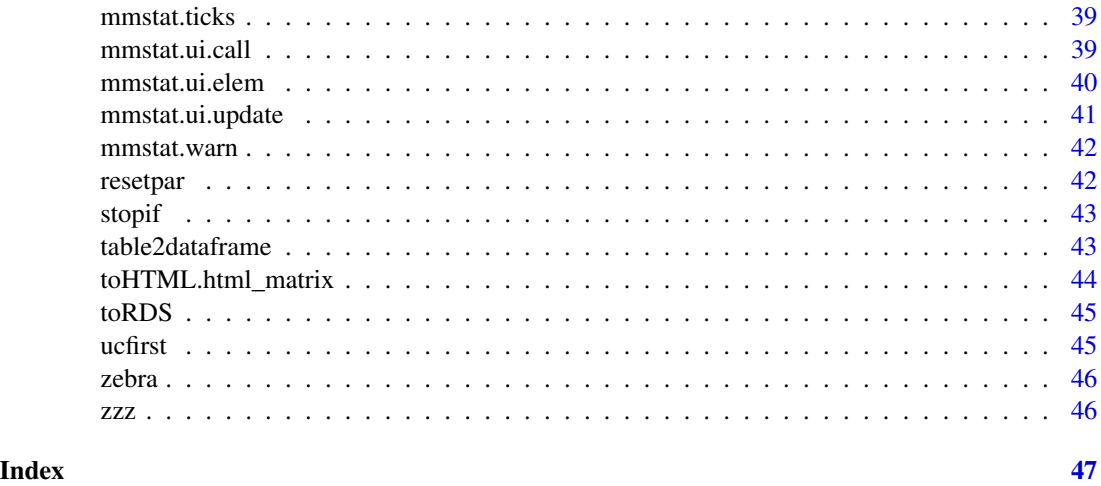

checkPackages *checkPackages*

#### Description

Checks if a package is installed without loading it. Returns a logical vector with TRUE or FALSE for each package checked.

#### Usage

checkPackages(

```
...,
 add = c("highlight", "formatR", "shiny", "shinydashboard", "shinydashboardPlus", "DT")
\mathcal{L}
```
#### Arguments

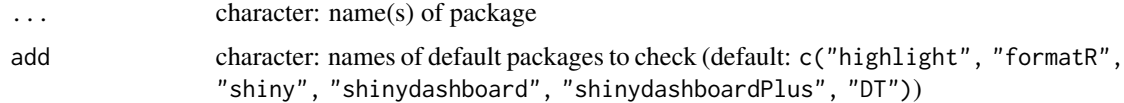

## Value

TRUE if successful otherweise an error will be thrown

```
checkPackages("graphics", add=NULL) # checks if 'graphics' is installed
if (interactive()) checkPackages("graphics") # checks if 'graphics', 'shiny', ... are installed
```
<span id="page-3-0"></span>distributionParams *distributionParams*

## Description

Computes approximate distribution parameters for the binomial, hypergeometric, Poisson, Exponential and normal distribution for a given mean (and standard deviation). With the sample and the population size the computation can be influenced.

#### Usage

distributionParams(mean, sd, n = 30, N = 60)

#### Arguments

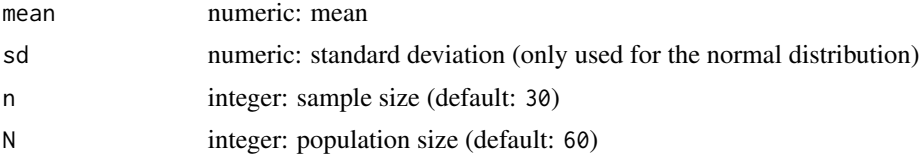

#### Value

a list of parameters for each distribution

## Examples

# Compute approx. paramaters for a binomial distribution distributionParams(mean=30\*0.5, sd=sqrt(30\*0.5\*0.5))

gettext *gettext*

## Description

Returns a translation from loaded PO-file. If the message is not found in the PO-file then original text will be returned.

#### Usage

```
gettext(msg, utype = "vector")
```
## Arguments

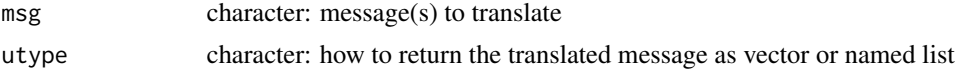

#### <span id="page-4-0"></span>hm\_cell 5

## Value

translated messages

#### Examples

```
msgs <- c("two.sided", "less", "greater")
gettext(msgs)
# for use in Shiny "choices"
gettext(msgs, "name")
gettext(msgs, "numeric")
```
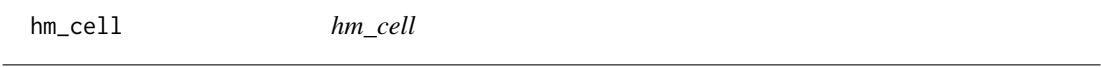

## Description

- hm\_cell or hm\_index modify a data cell format (fmt="%s"), value (unnamed parameter) or style (text\_align="left")
- hm\_col or hm\_row modify a row or column format (fmt="%s"), value (unnamed parameter) or style (text\_align="left")

#### Usage

```
hm\_cell(x, row = NULL, col = NULL, ..., byrow = FALSE)hm_index(x, ind, ...)
hm\_title(x, ...)hm_colmargintitle(x, ...)
hm_rowmargintitle(x, ...)
hm\_total(x, \ldots)hm\_table(x, ...)hm_row(x, ind, ...)
hm\_col(x, ind, ...)hm_colmargin(x, ind, ...)
hm_rowmargin(x, ind, ...)
hm_tr(x, ind, ...)
```
<span id="page-5-0"></span>6 htmlTable control of the control of the control of the control of the control of the control of the control of the control of the control of the control of the control of the control of the control of the control of the

## Arguments

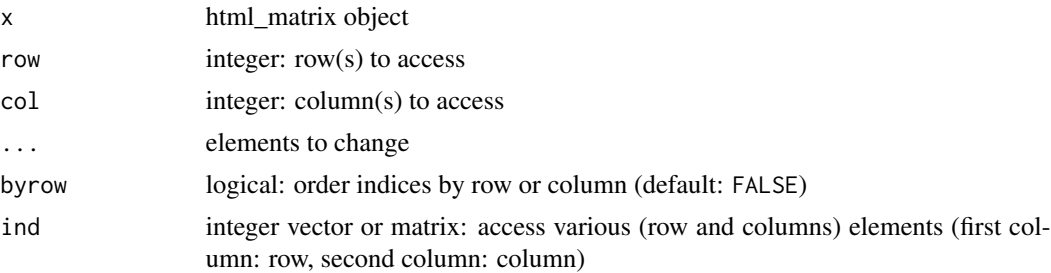

## Value

modified html\_matrix object

## Examples

l <- html\_matrix(matrix(1:6, ncol=2)) # replace l[1,1] by NA hm\_cell(l, 1, 1, NA) # replace l[1,1] by NA and set the text\_align to center hm\_cell(l, 1, 1, NA, text\_align="center") # replace l[1,3] and l[2,1] by NA  $rcind \leftarrow \text{cbind}(c(1,3), c(2, 1))$ hm\_index(l, rcind, NA) # set a new title hm\_title(l, "new title") # set a new row or column title hm\_row(l, 2, "row 2") hm\_col(l, 1, "col 1") # set fmt by column or row print(hm\_cell(l, fmt=c("%.0f", "%.1f", "%.2f"), byrow=FALSE), which="fmt") print(hm\_cell(l, fmt=c("%.0f", "%.1f"), byrow=TRUE), which="fmt")

```
htmlTable htmlTable
```
#### Description

Creates a HTML table from a two dimensional table object.

#### Usage

```
htmlTable(
  tab,
  vars = NULL,
  lines = NULL,
  cex = 1,
  title = ",
```
## <span id="page-6-0"></span>html\_matrix 7

```
rowsum = NULL,
colsum = NULL,
fmt = "%, 0f",total = NULL,...
```
#### Arguments

 $\mathcal{L}$ 

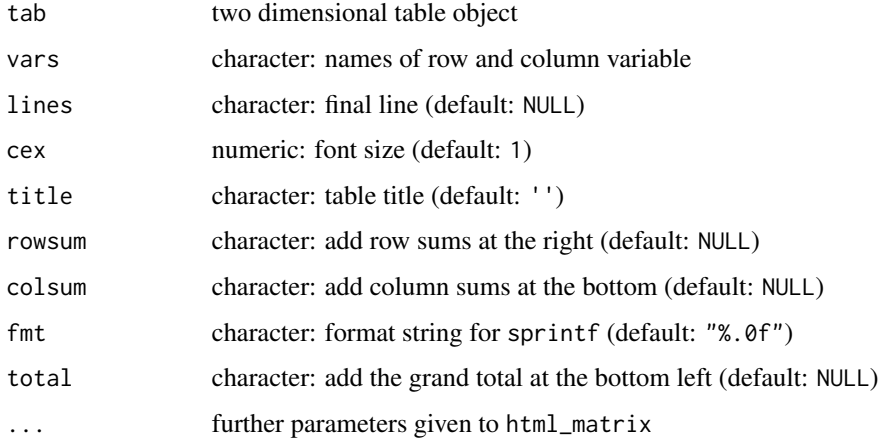

#### Value

html\_matrix object

#### Examples

```
htab <- htmlTable(apply(Titanic,1:2,sum), c("Sex", "Class"), title="Titanic")
toHTML(htab, browser=interactive())
```
html\_matrix *html\_matrix*

#### Description

Creates from a vector, matrix, array, or table a HTML representation of it. The HTML representation has one column and row more than the data. The additional row and column are used to have a title (top left), the column names (top), and the row names (left).

You can set the style attributes (<td style="...">) via hm\_cell, hm\_title, hm\_col, and hm\_row. For example: hm\_cell(hm, 1, 1, text\_align="right") will lead to (<td style="text-align:right;">) for the cell (1,1) and any unnamed element will change the cell value. Note: since - is an operator in R, we use \_ instead. Of course, you could use "text-align"="right", but I'am lazy.

## Usage

```
html_matrix(x, ...)
## Default S3 method:
html_matrix(
 x,
  ...,
 byrow = FALSE,
 numeric = list(text_align = "right"),
  integer = list(text_align = "right"),
  char = list(text_align = "left"),
 logical = list(text_align = "right"),
 border = "#999999"
\mathcal{L}
```
## Arguments

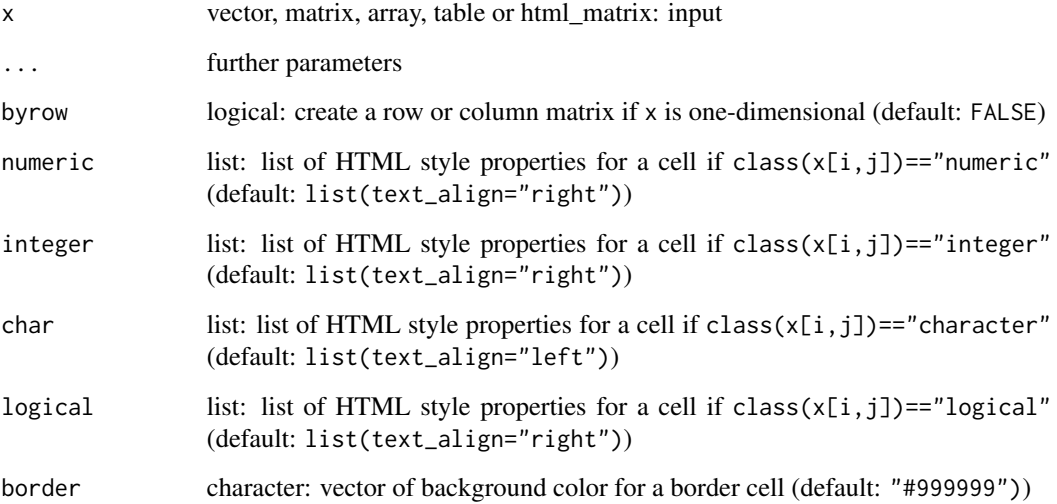

#### Value

html\_matrix returns a html\_matrix, print returns invisible a character matrix

```
m <- matrix(1:6, ncol=2)
m
l <- html_matrix(m)
l
```
<span id="page-8-0"></span>

## Description

Checks if x is between lower and upper,

## Usage

in\_range(x, lower, upper, rightmost.closed = TRUE, left.open = FALSE)

## Arguments

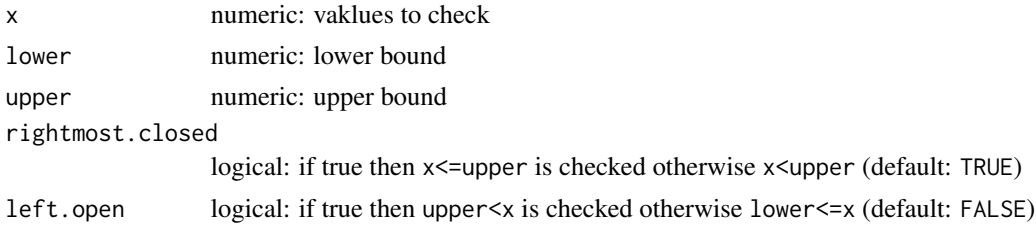

## Value

a logical vector whether x is in range or not

## Examples

in\_range(-1:2, 0, 1)

is.ASCII *is.ASCII*

## Description

Checks if txt contains only ASCII characters.

## Usage

is.ASCII(txt)

## Arguments

txt character: text to check

## Value

logical

## Examples

```
is.ASCII("Congratulations")
is.ASCII("Herzlichen Glückwunsch")
```
men\_asso *Association*

## Description

Shiny app for the association coefficients between two categorical variables. If no data are given then the default data from the book will be used. Otherwise the data will be stored as RDS file in a temporary directory.

#### Usage

men\_asso(...)

#### Arguments

... one or more data sets

## Value

nothing

#### Examples

if (interactive()) men\_asso()

if (interactive()) men\_asso(HairEyeColor, Titanic)

men\_bin *men\_bin*

#### Description

Visualization of the probability mass and the cumulative distribution function of a binomial distribution.

## Usage

men\_bin(size =  $10$ , prob =  $0.5$ )

## Arguments

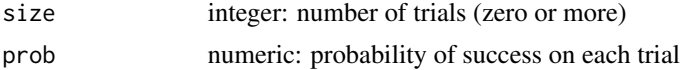

<span id="page-9-0"></span>

#### <span id="page-10-0"></span> $m$ en\_ci1 11

#### Value

nothing

#### Examples

```
if (interactive()) men_bin()
if (interactive()) men_bin(20, 0.25)
```
men\_ci1 *men\_ci1*

## Description

Shiny app for a confidence interval for the mean. The data used is considered as a population from which random samples can be drawn. If no data are given then the default data from the book will be used. Otherwise the data will be stored as RDS file in a temporary directory.

## Usage

 $men\_ci1(...)$ 

#### Arguments

... one or more data sets

#### Value

nothing

## Examples

```
if (interactive()) men_ci1()
if (interactive()) men_ci1(stackloss)
```
men\_ci2 *men\_ci2*

## Description

Shiny app for a confidence interval for the difference of two means. The data used is considered as a population from which random samples can be drawn. If no data are given then the default data from the book will be used. Otherwise the data will be stored as RDS file in a temporary directory.

#### Usage

 $men\_ci2(...)$ 

## Arguments

... one or more data sets

## Value

nothing

## Examples

```
if (interactive()) men_ci2()
```

```
if (interactive()) men_ci2(CO2)
```
men\_cilen *men\_cilen*

## Description

Shiny app for a length of a confidence interval for the mean.

## Usage

men\_cilen()

#### Value

nothing

## Examples

if (interactive()) men\_cilen()

men\_cipi *men\_cipi*

## Description

Shiny app for a confidence interval for the proportion. The data used is considered as a population from which random samples can be drawn. If no data are given then the default data from the book will be used. Otherwise the data will be stored as RDS file in a temporary directory.

## Usage

men\_cipi(...)

## Arguments

... one or more data sets

<span id="page-11-0"></span>

## <span id="page-12-0"></span>men\_cisig 13

#### Value

nothing

#### Examples

```
if (interactive()) men_cipi()
if (interactive()) men_cipi(Titanic)
```
men\_cisig *men\_cisig*

## Description

Shiny app for a confidence interval for the variance. The data used is considered as a population from which random samples can be drawn. If no data are given then the default data from the book will be used. Otherwise the data will be stored as RDS file in a temporary directory.

#### Usage

men\_cisig(...)

#### Arguments

... one or more data sets

#### Value

nothing

## Examples

```
if (interactive()) men_cisig()
if (interactive()) men_cisig(stackloss)
```
men\_corr *Correlation*

## Description

Shiny app for the correlation coefficients between two numeric variables. If no data are given then the default data from the book will be used. Otherwise the data will be stored as RDS file in a temporary directory.

#### Usage

men\_corr(...)

## <span id="page-13-0"></span>Arguments

... one or more data sets

## Value

nothing

## Examples

```
if (interactive()) men_corr()
```
if (interactive()) men\_corr(iris)

men\_die *men\_die*

## Description

Shiny app for detecting if a die is fair or unfair.

## Usage

men\_die()

#### Value

nothing

#### Examples

if (interactive()) men\_die()

men\_dot *men\_dot*

## Description

Shiny app for visualizing a univariate numeric variable as dotplot including univariate parameters. If no data are given then the default data from the book will be used. Otherwise the data will be stored as RDS file in a temporary directory.

## Usage

men\_dot(...)

#### Arguments

... one or more data sets

#### <span id="page-14-0"></span> $m$ exp  $15$

## Value

nothing

## Examples

```
if (interactive()) men_dot()
if (interactive()) men_dot(iris)
```
men\_exp *men\_exp*

## Description

Visualization of the density and the cumulative distribution function of a exponential distribution.

## Usage

 $men\_exp(rate = 1)$ 

#### Arguments

rate numeric: rate

#### Value

nothing

## Examples

if (interactive()) men\_exp() if (interactive()) men\_exp(3)

men\_hall *men\_hall*

## Description

Shiny app for the [Monty Hall problem:](https://en.wikipedia.org/wiki/Monty_Hall_problem)

## Usage

```
men_hall(pointdoor = 1, afteropen = 1)
```
## Arguments

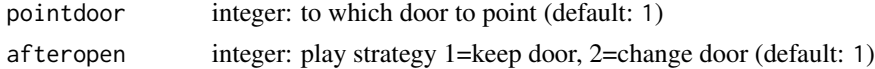

## Details

Suppose you're on a game show, and you're given the choice of three doors: Behind one door is a car; behind the others, goats. You pick a door, say No. 1, and the host, who knows what's behind the doors, opens another door, say No. 3, which has a goat. He then says to you, "Do you want to pick door No. 2?" Is it to your advantage to switch your choice?

## Value

nothing

#### Examples

```
if (interactive()) men_hall()
if (interactive()) men_hall(4, 2)
```
men\_hist *men\_hist*

#### Description

Shiny app for visualizing a univariate numeric variable as histögram. If no data are given then the default data from the book will be used. Otherwise the data will be stored as RDS file in a temporary directory. #'

#### Usage

men\_hist(...)

#### Arguments

... one or more data sets

#### Value

nothing

```
if (interactive()) men_hist()
if (interactive()) men_hist(iris)
```
<span id="page-15-0"></span>

<span id="page-16-0"></span>men\_hyp *men\_hyp*

## Description

Visualization of the probability mass and the cumulative distribution function of a hypergeometric distribution.

## Usage

men\_hyp( $N = 60$ ,  $M = 30$ ,  $n = 20$ )

## Arguments

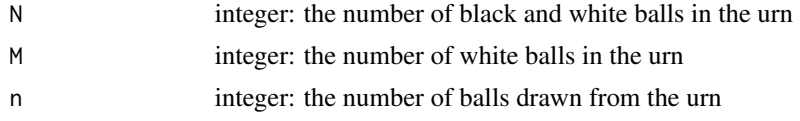

## Value

nothing

## Examples

if (interactive()) men\_hyp() if (interactive()) men\_hyp(50, 25, 10)

men\_norm *men\_norm*

## Description

Visualization of the density and the cumulative distribution function of a normal distribution.

## Usage

 $men\_norm(mean = 0, sd2 = 1)$ 

## Arguments

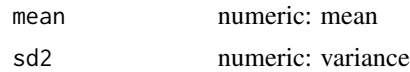

#### Value

nothing

#### Examples

```
if (interactive()) men_norm()
if (interactive()) men_norm(1, 0.5)
```
men\_parn *men\_parn*

## Description

Shiny app for the distribution of sample parameters. The data used is considered as a population from which random samples can be drawn. If no data are given then the default data from the book will be used. Otherwise the data will be stored as RDS file in a temporary directory.

## Usage

men\_parn(...)

## Arguments

... one or more data sets

#### Value

nothing

#### Examples

if (interactive()) men\_parn() if (interactive()) men\_parn(iris)

men\_poi *men\_poi Visualization of the probability mass and the cumulative distribution function of a Poisson distribution.*

## Description

men\_poi Visualization of the probability mass and the cumulative distribution function of a Poisson distribution.

#### Usage

men\_poi(lambda = 5)

#### Arguments

lambda numeric: (non-negative) mean

<span id="page-17-0"></span>

#### <span id="page-18-0"></span>men\_rank 19

## Value

nothing

## Examples

```
if (interactive()) men_poi()
```
if (interactive()) men\_poi(3)

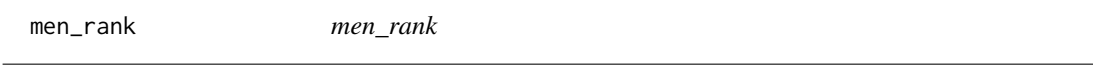

## Description

Shiny app for the rank correlation coefficients between two ordered variables. If no data are given then the default data from the book will be used. Otherwise the data will be stored as RDS file in a temporary directory.

## Usage

men\_rank(...)

## Arguments

... one or more data sets

## Value

nothing

```
if (interactive()) men_rank()
if (interactive()) {
  data("plantTraits", package="cluster")
  men_rank(plantTraits)
}
```
<span id="page-19-0"></span>men\_regr *men\_regr*

## Description

Shiny app for a simple linear regression. If no data are given then the default data from the book will be used. Otherwise the data will be stored as RDS file in a temporary directory.

#### Usage

men\_regr(...)

## Arguments

... one or more data sets

## Value

nothing

## Examples

```
if (interactive()) men_regr()
if (interactive()) men_regr(stackloss)
```
men\_tab *Frequency tables*

## Description

Shiny app for frequency tables for two categorical variables. If no data are given then the default data from the book will be used. Otherwise the data will be stored as RDS file in a temporary directory.

#### Usage

men\_tab(...)

## Arguments

... one or more data sets

## Value

nothing

#### <span id="page-20-0"></span>men\_terr 21

#### Examples

```
if (interactive()) men_tab()
```
if (interactive()) men\_tab(HairEyeColor, Titanic)

men\_terr *men\_terr*

## Description

Shiny app for a test for the true mean. The data used is considered as a population from which random samples can be drawn. If no data are given then the default data from the book will be used. Otherwise the data will be stored as RDS file in a temporary directory.

#### Usage

men\_terr(...)

## Arguments

... one or more data sets

#### Value

nothing

#### Examples

if (interactive()) men\_terr() if (interactive()) men\_terr(iris)

men\_time *men\_time*

#### Description

Shiny app for classical time series analysis If no data are given then the default data from the book will be used. Otherwise the data will be stored as RDS file in a temporary directory.

#### Usage

men\_time(...)

#### Arguments

... one or more time series

#### <span id="page-21-0"></span>Value

nothing

#### Examples

```
if (interactive()) men_time()
if (interactive()) men_time(co2)
```
men\_tmu1 *men\_tmu1*

#### Description

Shiny app for a test for the true mean. The data used is considered as a population from which random samples can be drawn. If no data are given then the default data from the book will be used. Otherwise the data will be stored as RDS file in a temporary directory.

## Usage

 $men\_tmu1(...)$ 

#### Arguments

... one or more data sets

#### Value

nothing

## Examples

```
if (interactive()) men_tmu1()
if (interactive()) men_tmu1(iris)
```
men\_tmu2 *men\_tmu2*

## Description

Shiny app for a test on difference of two true means. The data used is considered as a population from which random samples can be drawn. If no data are given then the default data from the book will be used. Otherwise the data will be stored as RDS file in a temporary directory.

#### Usage

men\_tmu2(...)

## <span id="page-22-0"></span>men\_tprop 23

## Arguments

... one or more data sets

## Value

nothing

## Examples

```
if (interactive()) men_tmu2()
```

```
if (interactive()) men_tmu2(CO2)
```
men\_tprop *men\_tprop*

## Description

Shiny app for test on the proportion. The data used is considered as a population from which random samples can be drawn. If no data are given then the default data from the book will be used. Otherwise the data will be stored as RDS file in a temporary directory.

#### Usage

men\_tprop(...)

## Arguments

... one or more data sets

## Value

nothing

- if (interactive()) men\_tprop()
- if (interactive()) men\_tprop(Titanic)

<span id="page-23-0"></span>men\_vis *men\_vis*

## Description

Shiny app for visualizing the univariate numeric variable, e.g. boxplot, stripchart, histogram, and cumulative distribution function. If no data are given then the default data from the book will be used. Otherwise the data will be stored as RDS file in a temporary directory.

#### Usage

men\_vis(...)

#### Arguments

... one or more data sets

#### Value

nothing

## Examples

```
if (interactive()) men_vis()
if (interactive()) men_vis(iris)
```
mmstat.attrVar *mmstat.attrVar*

#### Description

Returns the parameters for a variable. If type="numeric" then descriptive measures will be returned. Otherwise absolute and relative frequencies will be returned. For using a subset of observation set index.

#### Usage

```
mmstat.attrVar(var, type, index = NULL)
```
## Arguments

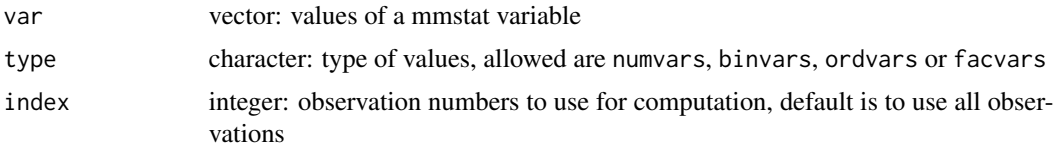

#### <span id="page-24-0"></span>mmstat.axis 25

## Value

descriptive measures

## Examples

```
# make sure that no other data sets are loaded
mmstat.set(datasets=NULL)
mmstat.getDataNames(mmstat.rds("CARS"))
# summary of first numeric variable in first data set in mmstat
var <- mmstat.getVar(1, 1, 'numeric')
mmstat.attrVar(var, "numeric")
# summary of first factor variable in first data set in mmstat
var <- mmstat.getVar(1, 1, 'factor')
mmstat.attrVar(var, 'factor')
```
mmstat.axis *mmstat.axis*

#### Description

Based on range the position of the labels are determined and the axis is plotted.

#### Usage

mmstat.axis(side, range, at, labels, ...)

#### Arguments

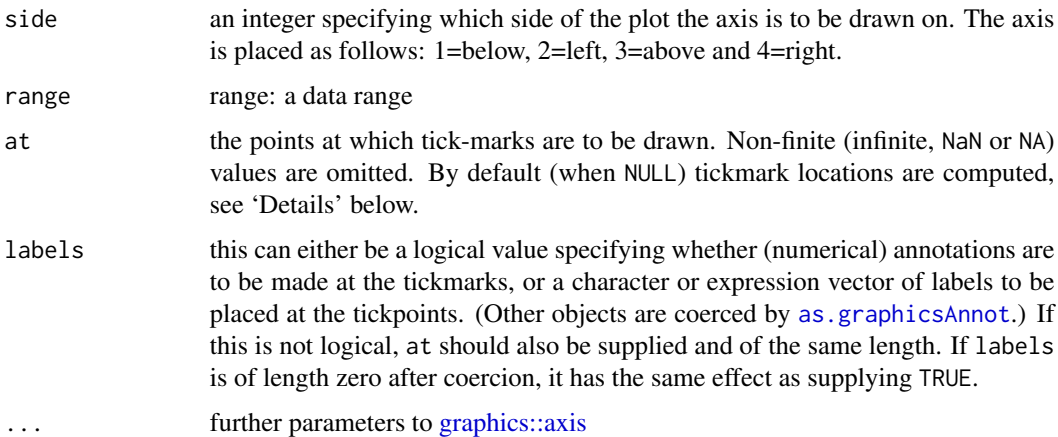

#### Value

adds a axis to a plot

## Examples

```
oldpar <- par(mfrow=c(1,2))
plot(iris[,1])
plot(iris[,1], axes=FALSE)
mmstat.axis(2, iris[,1])
par(oldpar)
```
mmstat.baraxis *mmstat.baraxis*

## Description

Based on range the position of the labels are determined and the axis is plotted.

## Usage

mmstat.baraxis(side, range, at, labels, ...)

## Arguments

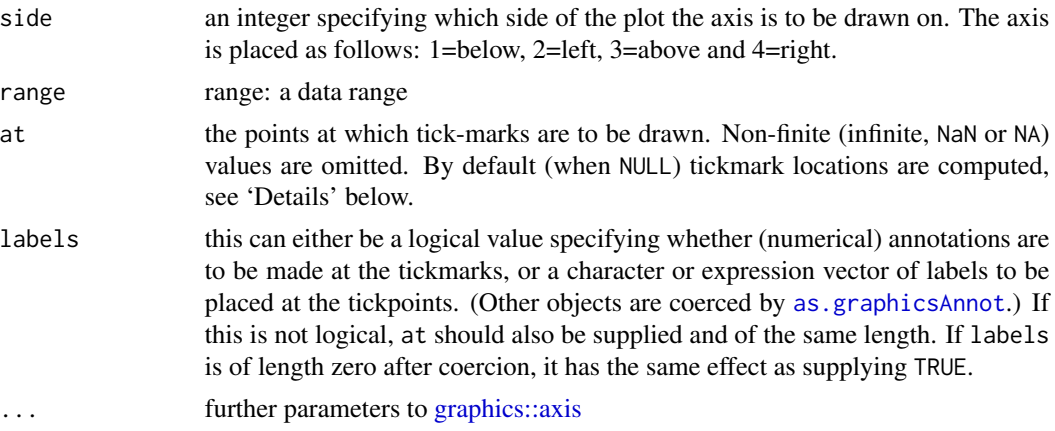

#### Value

adds a axis to a plot

```
oldpar <- par(mfrow=c(1,2))
x \le -0:15px <- dbinom(x, 10, 0.5)
plot(x, px, type="h")
plot(x, px, type="h", axes=FALSE)
mmstat.baraxis(1, range(x), at=x, labels=as.character(x))
par(oldpar)
```
<span id="page-25-0"></span>

<span id="page-26-0"></span>

#### Description

Computes the number of the significant digits based on the smallest non-zero difference of the sorted data.

## Usage

 $mmstat.dec(x, ord = NULL)$ 

## Arguments

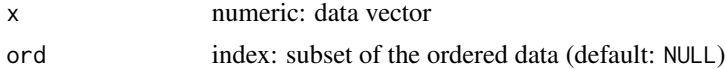

#### Value

The number of significant digits and (the subset of) the order of the data.

#### Examples

```
x < - rnorm(20)
d <- mmstat.dec(x)
# create strings so that they are unique (if they were)
sprintf("%.*f", d$dec, x)
```
mmstat.getDataNames *mmstat.getDataNames*

#### Description

Returns the names of data sets and stores them in the internal environment. The name of the data set is base name without extension.

#### Usage

mmstat.getDataNames(...)

## Arguments

... character: names of the data sets.

## Value

the names of the data sets

## Examples

```
files <- mmstat.rds("HAIR.EYE.COLOR", "TITANIC")
mmstat.getDataNames(files)
```
mmstat.getDatasets *mmstat.getDatasets*

## Description

Reads data set(s) into the mmstat object.

#### Usage

mmstat.getDatasets(...)

#### Arguments

... character: file name(s) of RDS data file(s)

## Value

the names of the data set(s)

## Examples

# not used, deprecated??

mmstat.getLog *mmstat.getLog*

## Description

Returns the internal log message as HTML. In a Shiny app the log message are updated every 100 milliseconds

## Usage

mmstat.getLog(session)

## Arguments

session session object

## Value

HTML code

<span id="page-27-0"></span>

## <span id="page-28-0"></span>mmstat.getValues 29

## Examples

```
# will work only in A Shiny app
if (interactive()) {
  require("shiny")
  ui <- fluidPage(
    titlePanel("getLog example"),
       sidebarLayout(sidebarPanel(
         actionButton("quit", "Quit")),
         mainPanel(textOutput("log"))
  )
)
#
  server <- function(input, output, session) {
   observeEvent(input$quit, { stopApp() })
    output$log <- renderText({ mmstat.getLog(session) })
  }
#
  shinyApp(ui, server)
}
```
mmstat.getValues *mmstat.getValues*

## Description

mmstat.getValues returns a list with named elements. If the parameter is NULL then a default value stored local will be used. mmstat.getValue returns a value. If the parameter is NULL or NA then def will be returned

## Usage

```
mmstat.getValues(local, ...)
```
mmstat.getValue(val, def)

#### Arguments

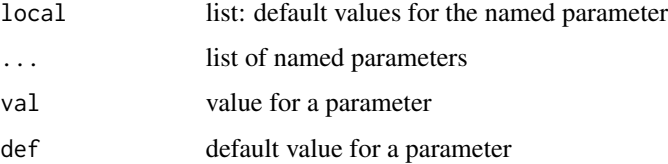

#### Value

a list of requested parameters

## Examples

```
def \leftarrow list(a=3)
mmstat.getValues(def, b=3, a=NULL)
mmstat.getValue(NA, 5)
mmstat.getValue(NULL, 5)
mmstat.getValue(3, 5)
```
mmstat.getVar *mmstat.getVar*

#### Description

Returns the from a data set a variable from the given type.

## Usage

```
mmstat.getVar(
 dataname = NULL,
  varname = NULL,
 vartype = NULL,
 na.action = stats::na.omit
)
```
## Arguments

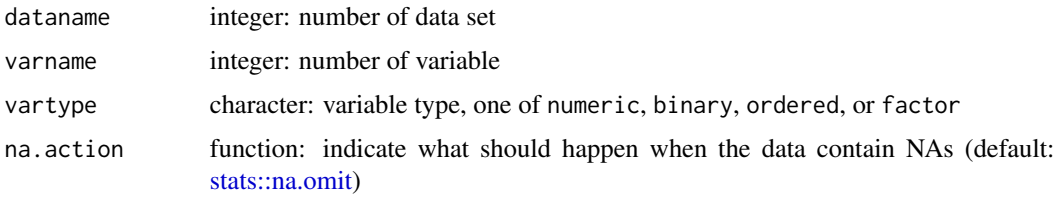

## Value

a variable of the given type

```
# make sure that no other data sets are loaded
mmstat.set(datasets=NULL)
mmstat.getDataNames(mmstat.rds("CARS"))
# summary of first numeric variable in first data set in mmstat
str(mmstat.getVar(1, 1, 'numeric'))
# summary of first factor variable in first data set in mmstat
str(mmstat.getVar(1, 1, 'factor'))
```
<span id="page-29-0"></span>

<span id="page-30-0"></span>mmstat.getVariableNames

*mmstat.getVariableNames*

#### Description

Returns all variable names of data set stored in the internal environment.

#### Usage

```
mmstat.getVariableNames(name)
```
## Arguments

name character or numeric: name or index of data set

## Value

vector of names

## Examples

```
# Delete all stored data sets
mmstat.set(datasets=NULL)
# Load CAR data set into mmstat
mmstat.getDataNames(mmstat.rds("CARS"))
# Extract names of all variables
mmstat.getVariableNames(1)
```
mmstat.getVarNames *mmstat.getVarNames*

## Description

Returns the variable names of a specific type from a mmstat data set.

## Usage

```
mmstat.getVarNames(dataname, vartype, which = NULL)
```
## Arguments

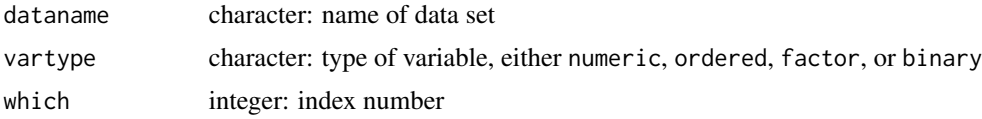

## Value

a vector or element of variable names which have the type vartype

## Examples

```
# Load CAR data set into mmstat
mmstat.getDataNames(mmstat.rds("CARS"))
# Extract names of numeric variables
mmstat.getVarNames(1, "numeric")
```
mmstat.lang *mmstat.lang*

## Description

Loads a [PO file](https://www.gnu.org/software/gettext/manual/html_node/PO-Files.html) for a translation into the internal environment.

#### Usage

mmstat.lang(pof = NULL)

#### Arguments

pof character: file name

## Value

nothing

## Examples

mmstat.lang()

mmstat.log *mmstat.log*

## Description

Writes a message into the internal log.

## Usage

mmstat.log(txt)

## Arguments

txt character: message to write

<span id="page-31-0"></span>

#### <span id="page-32-0"></span>mmstat.math 33

## Value

nothing

## Examples

mmstat.log("Test")

mmstat.math *mmstat.math*

## Description

Returns a math expression based on HTML special characters notation.

#### Usage

mmstat.math(txt)

#### Arguments

txt character: input text

#### Value

expression

#### Examples

```
mmstat.math(" &bar(X);~&N(mu[0], sigma^2/n); ")
mmstat.math("&H[0];: &mu==mu[0]; vs. &H[1];: &mu!=mu[0]; ")
```
mmstat.merge *mmstat.merge*

## Description

Computes a new range from by a union of the two ranges.

## Usage

mmstat.merge(range1, range2)

## Arguments

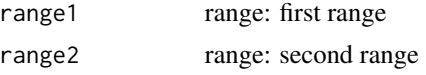

## Value

new range

## Examples

```
mmstat.merge(c(0,1), c(0.5, 2)) # returns c(0, 2)
```
mmstat.plotTestRegions

*mmstat.plotTestRegions*

## Description

Plots the test regions in a plot

## Usage

```
mmstat.plotTestRegions(
 crit,
 xlim,
 ylim,
 cex,
 close = FALSE,
 col = "black",label = NULL,pos = 1)
```
## Arguments

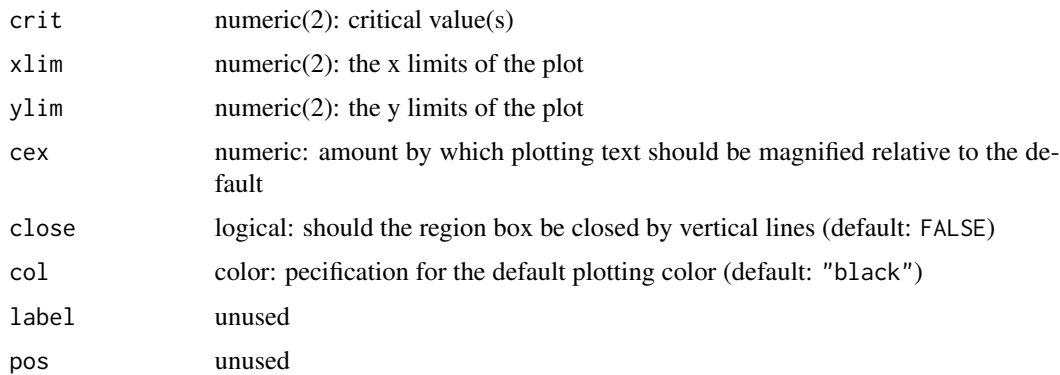

## Value

adds test regions to a plot

<span id="page-33-0"></span>

## <span id="page-34-0"></span>mmstat.pos 35

#### Examples

```
x < -(-30:30)/10px < - dnorm(x)plot(x, px, type="l", ylim=c(-0.25, max(px)), xlim=range(x))
mmstat.plotTestRegions(crit=c(-1.96, +1.96), xlim=range(x), ylim=c(-0.2, -0.1), cex=1)
```

```
mmstat.pos mmstat.pos
```
#### Description

Returns a linear interpolation based on minmax.

## Usage

mmstat.pos(minmax, pos)

## Arguments

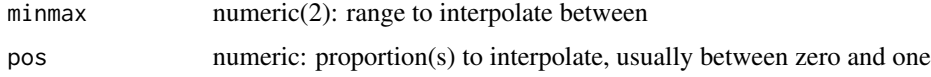

#### Value

interpolated values

## Examples

mmstat.pos(c(0,360), 0.5)

mmstat.range *mmstat.range*

## Description

Computes a range from several R objects by union.

#### Usage

```
mmstat.range(...)
```
## Arguments

... R objects

#### Value

range

## Examples

```
mmstat.range(-5:5, 0:10) # returns c(-5, 10)
```
mmstat.rds *mmstat.rds*

#### Description

Returns the full file names of all or specific data set that come with the package.

#### Usage

mmstat.rds(...)

## Arguments

... names of data sets

## Value

full file names

#### Examples

```
mmstat.rds() \qquad # return all RDS file that come with the package
mmstat.rds("HAIR.EYE.COLOR", "TITANIC") # location of specific data sets
```
mmstat.round.down *mmstat.round.down*

## Description

Rounds down.

## Usage

 $mmstat.$ round.down(x, digits = 0)

## Arguments

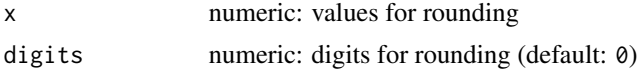

<span id="page-35-0"></span>

## <span id="page-36-0"></span>mmstat.round.up 37

## Value

down rounded values

## Examples

```
x \leftarrow runif(5)cbind(x, mmstat.round.down(x, 1))
```
mmstat.round.up *mmstat.round.up*

## Description

Rounds up.

#### Usage

 $mmstat.rundup(x, digits = 0)$ 

## Arguments

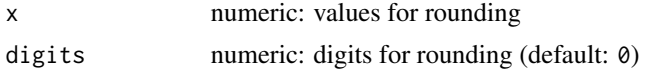

## Value

uprounded values

## Examples

```
x \leftarrow runif(5)cbind(x, mmstat.round.up(x, 1))
```
mmstat.set *mmstat.set*

## Description

mmstat.set sets one (or more) parameter to the internal environment. mmstat.get return one or more parameters from the internal environment.

#### Usage

```
mmstat.set(...)
mmstat.get(...)
```
## Arguments

... named parameters with values or names

## Value

nothing

## Examples

```
mmstat.set(debug=0)
mmstat.get("debug")
mmstat.get("debug", "shiny") # returns a list
```
mmstat.sliderInput *mmstat.sliderInput*

## Description

A modified sliderInput for mmstat which supports user defined tick marks.

## Usage

mmstat.sliderInput(...)

#### Arguments

... parameters for [shiny::sliderInput](#page-0-0)

## Value

the HTML output

```
ticks <- c(80, 85, 90, 95, 98, 99, 99.5, 99.9)
mmstat.sliderInput("id", "label", min=1, max=length(ticks), value=3, step=1, ticks=ticks)
```
<span id="page-37-0"></span>

<span id="page-38-0"></span>mmstat.ticks *mmstat.ticks*

## Description

Returns tick marks for a log based scale between nmin and nin.

## Usage

mmstat.ticks(nin, nmin = 3, tin = 11)

## Arguments

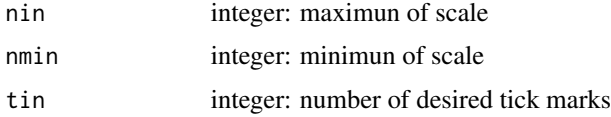

## Value

vector of tick marks

## Examples

mmstat.ticks(506)

mmstat.ui.call *mmstat.ui.call*

## Description

Calls the underlying Shiny UI element (selectInput, ...).

#### Usage

```
mmstat.ui.call(inputId, ...)
```
## Arguments

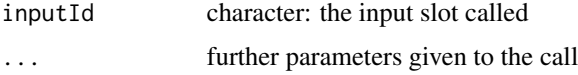

## Value

whatever the call to the underlying Shiny UI element returns

## Examples

```
mmstat.ui.elem(inputId="alpha", type="significance")
mmstat.ui.call("alpha")
```
mmstat.ui.elem *mmstat.ui.elem*

#### Description

Adds a new UI element to the app interface. The following types from Shiny are allowed:

- [actionButton](#page-0-0),
- [checkboxInput](#page-0-0),
- [checkboxGroupInput](#page-0-0),
- [dateInput](#page-0-0),
- [dateRangeInput](#page-0-0),
- [fileInput](#page-0-0),
- [helpText](#page-0-0),
- [numericInput](#page-0-0),
- [radioButtons](#page-0-0),
- [selectInput](#page-0-0),
- [sliderInput](#page-0-0),
- [submitButton](#page-0-0), and
- [textInput](#page-0-0).

Additionally some standard statistical UI elements are supported (links go to the Shiny element used):

- [sampleSize](#page-0-0),
- [drawSample](#page-0-0),
- [speedSlider](#page-0-0),
- [confidenceLevel](#page-0-0),
- [significance](#page-0-0),
- [testHypotheses](#page-0-0),
- [dataSet](#page-0-0),
- [variable1](#page-0-0),
- [variableN](#page-0-0), and
- [fontSize](#page-0-0).

Partially these elements have default settings which can be overwritten.

<span id="page-39-0"></span>

## <span id="page-40-0"></span>mmstat.ui.update 41

## Usage

```
mmstat.ui.elem(inputId, type, ...)
```
## Arguments

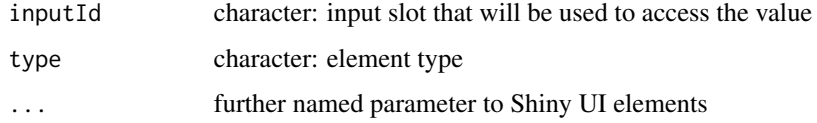

## Value

nothing

## Examples

```
mmstat.ui.elem(inputId="alpha", type="significance")
```
mmstat.ui.update *mmstat.ui.update*

## Description

Call for a update of an underlying Shiny UI element (selectInput, ...).

## Usage

```
mmstat.ui.update(inputId, ...)
```
#### Arguments

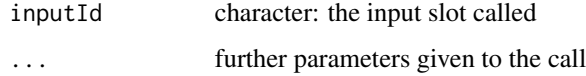

## Value

whatever the update to the underlying Shiny UI element returns

```
mmstat.ui.elem(inputId="alpha", type="significance")
mmstat.ui.call("alpha")
```
<span id="page-41-0"></span>mmstat.warn *mmstat.warn*

## Description

Writes a warning text into the log object in the internal mmstat object.

## Usage

mmstat.warn(cond, txt)

## Arguments

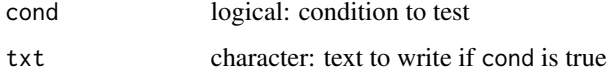

## Value

nothing

## Examples

mmstat.warn(TRUE, "just a true seen")

resetpar *resetpar*

## Description

Resets the par if necessary.

## Usage

```
resetpar(oldpar)
```
## Arguments

oldpar graphical parameters

#### Value

nothing

#### <span id="page-42-0"></span>stopif 43

## Examples

```
par("mar")
oldpar <- par(no.readonly = TRUE)
par(max = c(0, 0, 0, 0))par("mar")
resetpar(oldpar)
par("mar")
```
stopif *stopif*

## Description

A equivalent to stopifnot: if cond is TRUE then a error is thrown.

## Usage

stopif(cond, txt)

## Arguments

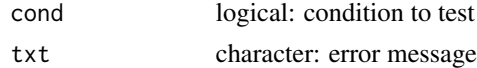

#### Value

nothing

## Examples

```
if (interactive()) stopif(1+1==2, "1+1 can not be 2, this is fake science!")
```
table2dataframe *table2dataframe*

## Description

Converts a table to a full data frame.

## Usage

```
table2dataframe(tab, ...)
```
## Arguments

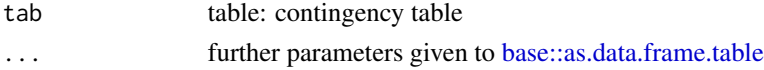

## <span id="page-43-0"></span>Value

a data frame with sum(tab) rows and length(dim(tab)) cols

## Examples

```
table2dataframe(Titanic)
```
toHTML.html\_matrix *toHTML*

#### Description

Returns a HTMl representation of a matrix and optionally shows the result in the browser. If you decide to view the result in a browser then the HTML will be written to a temporary file and [utils::browseURL\(\)](#page-0-0) called

## Usage

```
## S3 method for class 'html_matrix'
toHTML(x, browser = FALSE, ...)## S3 method for class 'table'
toHTML(x, \text{ browser} = FALSE, ...)## S3 method for class 'matrix'
toHTML(x, \text{ browser} = FALSE, ...)
```
## Arguments

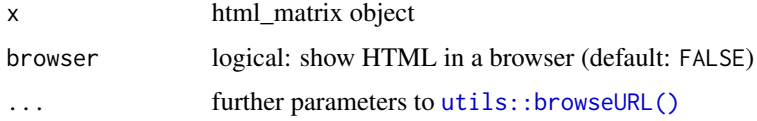

## Value

html\_matrix object

```
library("tools")
m \le - matrix(1:12, ncol=4)hm <- html_matrix(m)
html <- toHTML(hm, browser=interactive())
```
<span id="page-44-0"></span>

#### Description

Saves one or more data sets in RDS format to a temporary directory (tmpdir()). Data sets must have the class ts or something that can be converted to a data frame, e.g. matrix, table, etc.

## Usage

toRDS(...)

## Arguments

... data sets to save

## Value

returns the name of the created files

#### Examples

toRDS(Titanic) # saves to tempdir/Titanic.rds

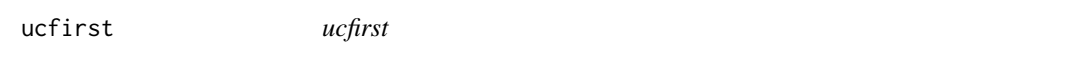

## Description

Uppercases the first character in txt.

#### Usage

ucfirst(txt)

## Arguments

txt character:

## Value

character

#### Examples

ucfirst("hello world")

<span id="page-45-0"></span>zebra *zebra*

## Description

zebra

## Usage

zebra(x, col = c("#FFFFFF", "#CCCCCC"), byrow = TRUE)

## Arguments

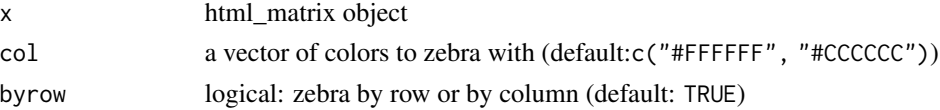

## Value

html\_matrix object

## Examples

library("magrittr") library("tools")  $m \le$  - matrix(1:12, ncol=4) hm <- html\_matrix(m) %>% zebra() html <- toHTML(hm, browser=interactive())

zzz *zzz*

## Description

Checks if all necessary packages are installed.

#### Usage

zzz()

## Value

a logical vector which of the required packages are available

## Examples

zzz()

# <span id="page-46-0"></span>Index

actionButton, *[40](#page-39-0)* as.graphicsAnnot, *[25,](#page-24-0) [26](#page-25-0)* base::as.data.frame.table, *[43](#page-42-0)* checkboxGroupInput, *[40](#page-39-0)* checkboxInput, *[40](#page-39-0)* checkPackages, [3](#page-2-0) confidenceLevel, *[40](#page-39-0)* dataSet, *[40](#page-39-0)* dateInput, *[40](#page-39-0)* dateRangeInput, *[40](#page-39-0)* distributionParams, [4](#page-3-0) drawSample, *[40](#page-39-0)* fileInput, *[40](#page-39-0)* fontSize, *[40](#page-39-0)* gettext, [4](#page-3-0) graphics::axis, *[25,](#page-24-0) [26](#page-25-0)* helpText, *[40](#page-39-0)* hm\_cell, [5](#page-4-0) hm\_col *(*hm\_cell*)*, [5](#page-4-0) hm\_colmargin *(*hm\_cell*)*, [5](#page-4-0) hm\_colmargintitle *(*hm\_cell*)*, [5](#page-4-0) hm\_index *(*hm\_cell*)*, [5](#page-4-0) hm\_row *(*hm\_cell*)*, [5](#page-4-0) hm\_rowmargin *(*hm\_cell*)*, [5](#page-4-0) hm\_rowmargintitle *(*hm\_cell*)*, [5](#page-4-0) hm\_table *(*hm\_cell*)*, [5](#page-4-0) hm\_title *(*hm\_cell*)*, [5](#page-4-0) hm\_total *(*hm\_cell*)*, [5](#page-4-0) hm\_tr *(*hm\_cell*)*, [5](#page-4-0) html\_matrix, [7](#page-6-0) htmlTable, [6](#page-5-0) in\_range, [9](#page-8-0) is.ASCII, [9](#page-8-0)

men\_asso, [10](#page-9-0) men\_bin, [10](#page-9-0) men\_ci1, [11](#page-10-0) men\_ci2, [11](#page-10-0) men\_cilen, [12](#page-11-0) men\_cipi, [12](#page-11-0) men\_cisig, [13](#page-12-0) men\_corr, [13](#page-12-0) men\_die, [14](#page-13-0) men\_dot, [14](#page-13-0) men\_exp, [15](#page-14-0) men\_hall, [15](#page-14-0) men\_hist, [16](#page-15-0) men\_hyp, [17](#page-16-0) men\_norm, [17](#page-16-0) men\_parn, [18](#page-17-0) men\_poi, [18](#page-17-0) men\_rank, [19](#page-18-0) men\_regr, [20](#page-19-0) men\_tab, [20](#page-19-0) men\_terr, [21](#page-20-0) men\_time, [21](#page-20-0) men\_tmu1, [22](#page-21-0) men\_tmu2, [22](#page-21-0) men\_tprop, [23](#page-22-0) men\_vis, [24](#page-23-0) mmstat.attrVar, [24](#page-23-0) mmstat.axis, [25](#page-24-0) mmstat.baraxis, [26](#page-25-0) mmstat.dec, [27](#page-26-0) mmstat.get *(*mmstat.set*)*, [37](#page-36-0) mmstat.getDataNames, [27](#page-26-0) mmstat.getDatasets, [28](#page-27-0) mmstat.getLog, [28](#page-27-0) mmstat.getValue *(*mmstat.getValues*)*, [29](#page-28-0) mmstat.getValues, [29](#page-28-0) mmstat.getVar, [30](#page-29-0) mmstat.getVariableNames, [31](#page-30-0) mmstat.getVarNames, [31](#page-30-0)

48 INDEX

```
32
32
33
33
mmstat.plotTestRegions
, 34
35
35
36
36
37
37
38
39
mmstat.ui.call
, 39
mmstat.ui.elem
, 40
mmstat.ui.update
, 41
42
numericInput
, 40
radioButtons
, 40
resetpar
, 42
sampleSize
, 40
selectInput
, 40
shiny::sliderInput
, 38
significance
, 40
sliderInput
, 40
speedSlider
, 40
stats::na.omit
, 30
stopif
, 43
submitButton
, 40
table2dataframe
, 43
testHypotheses
, 40
textInput
, 40
toHTML.html_matrix
, 44
toHTML.matrix
(toHTML.html_matrix
)
, 44
toHTML.table
(toHTML.html_matrix
)
, 44
toRDS
, 45
ucfirst
, 45
utils::browseURL()
, 44
variable1
, 40
variableN
, 40
46
```
zzz , [46](#page-45-0)